# **Il Livello delle Applicazioni**

# **Il livello Applicazione**

Nello stack protocollare TCP/IP il livello Applicazione corrisponde agli ultimi tre livelli dello stack OSI.

Il livello Applicazione supporta le applicazioni che usano la rete ed è responsabile dei servizi telematici generalizzati;

A livello applicazione lavorano diversi protocolli a seconda delservizio che deve essere fornito all'utente.

Suite di protocolli Internet a livello Applicazione:

**HTTP**, **HTTPS**, **SMTP**, **POP3**, **IMAP**, **FTP**, **SFTP**, **DNS**, **SSH**, **IRC, SNMP**, **SIP**, **RTSP**, **Rsync**, **Telnet**, **DHCP**, **HSRP**, **BitTorrent**, **RTP**, **...**

> **Università degli Studi di Cassino**

C. Marrocco di Cassin

#### **Il DNS**

- Gli indirizzi IP sono in formato numerico e quindi difficili da ricordare.
- Ricordare delle stringhe di testo è sicuramente molto piùsemplice.
- Il Domain Name System (DNS) consente di associare stringhe di testo a indirizzi IP.
- Il DNS si basa su un sistema di denominazione gerarchico implementato mediante una base di dati distribuita.

### **Il Funzionamento del DNS**

Vediamo come si usa il DNS:

- 1. Quando un'applicazione deve trasformare un nome in un indirizzo IP chiama una procedura risolutrice chiamata resolver.
- 2. Il resolver contatta un server DNS locale, il quale cerca nel database distribuito.
- 3. Il server restituisce l'indirizzo IP al resolver.
- 4. Il resolver restituisce l'indirizzo all'applicazione.

# **Lo Spazio dei Nomi del DNS**

Il DNS si basa sul concetto di dominio:

- In Internet lo spazio dei nomi è suddiviso in domini radice, ogni dominio è a sua volta suddiviso in sottodomini, a loro volta frazionabili.
- Questa suddivisione può essere rappresentata con una struttura ad albero.

Il nome di un dominio è composto dal cammino inverso dalla foglia fino alla radice.

Ogni dominio rappresenta un sottospazio dei nomi ed il suo gestore è responsabile dei relativi sottodomini.

> **Università degli Studi di Cassino**

C. Marrocco di Cassin

#### **Lo Spazio dei Nomi del DNS**

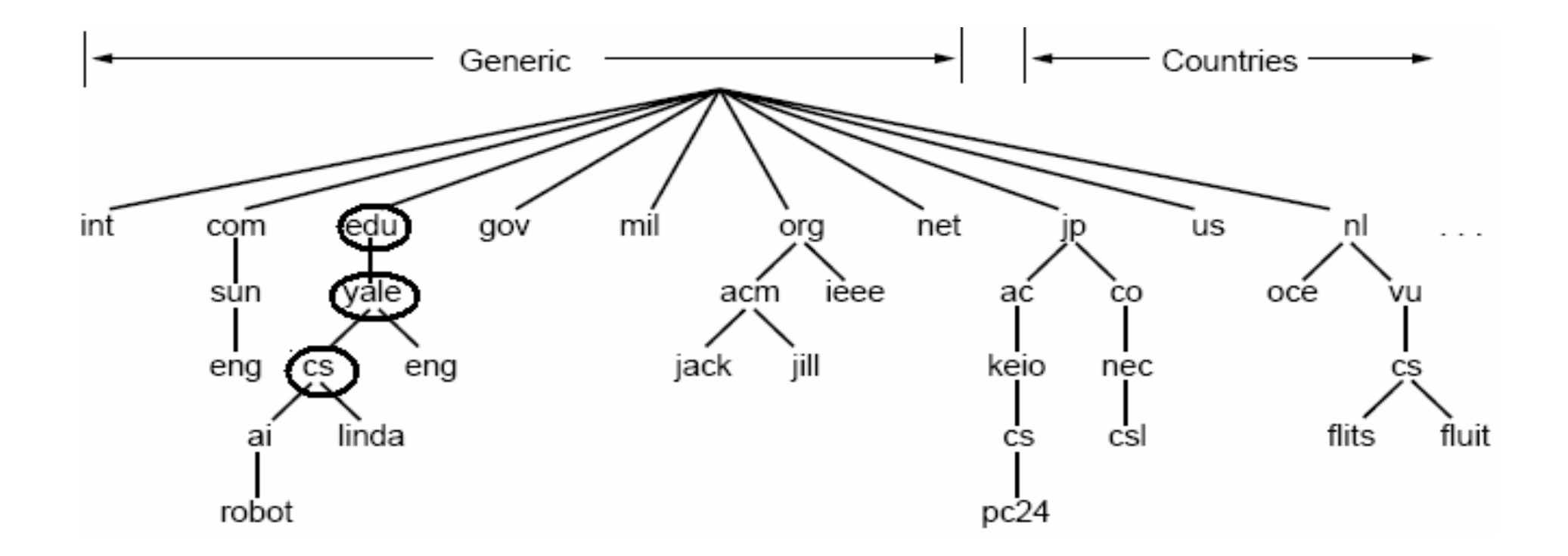

Esempio: cs.yale.edu

### **DNS: La base di dati**

Il DNS si basa su una base di dati distribuita. I file DNS, distribuiti in tutta la rete, sono organizzati in linee di testo:

#### – NOME DOMINIO **NOME\_DOMINIO INDIRIZZO\_IP ALTRO**

Il DNS è distribuito perché:

- Un unico server non riuscirebbe a rispondere a tutte le richieste.
- Il guasto dell'unico server metterebbe in crisi Internet.

#### **Soluzione**:

Il DNS è suddiviso in zone non sovrapposte.

C. Marrocco di Cassin

#### **DNS: La Suddivisione in Zone**

Il DNS è suddiviso in zone non sovrapposte:

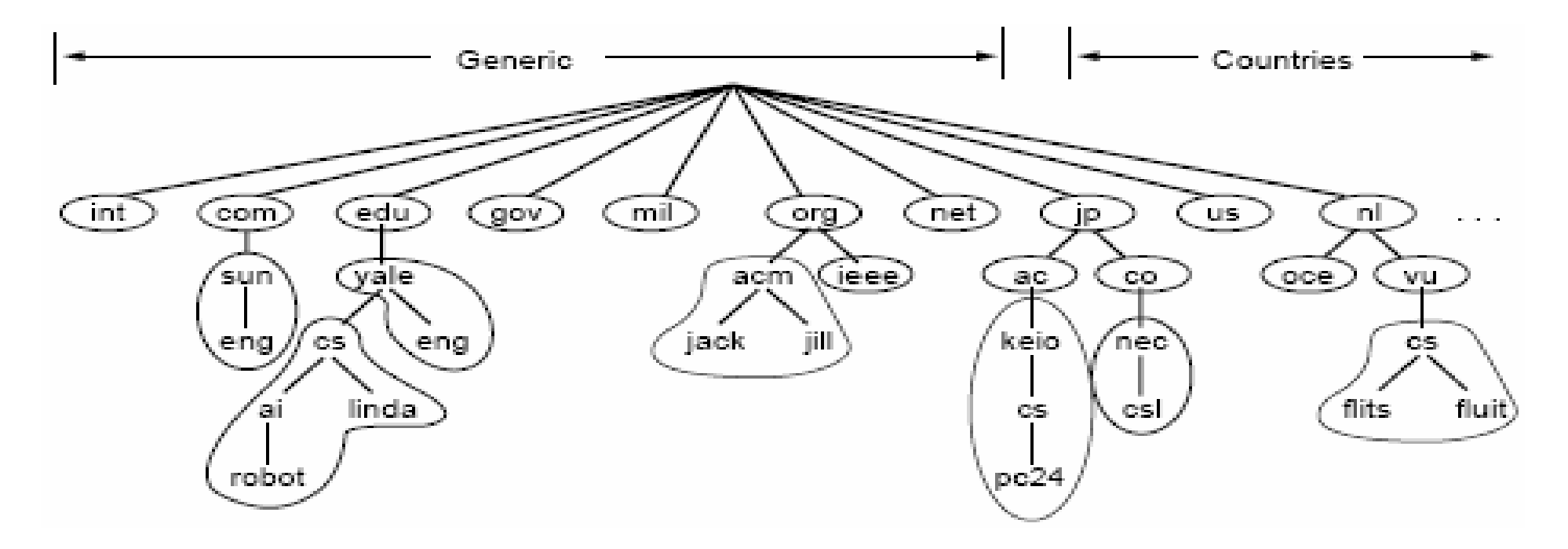

Ad ogni zona sono associati uno o più <mark>name server</mark>.

# **DNS: La risoluzione degli Indirizzi**

Quando un resolver riceve una richiesta:

- Interroga un name server locale.
- Se il name server possiede l'informazione richiestarisponde, altrimenti:

and the state of the state Interroga il name server di livello più alto.

#### **DNS: un Esempio di Risoluzione**

#### flits.cs.vu.nl richiede l'indirizzo di linda.cs.yale.edu

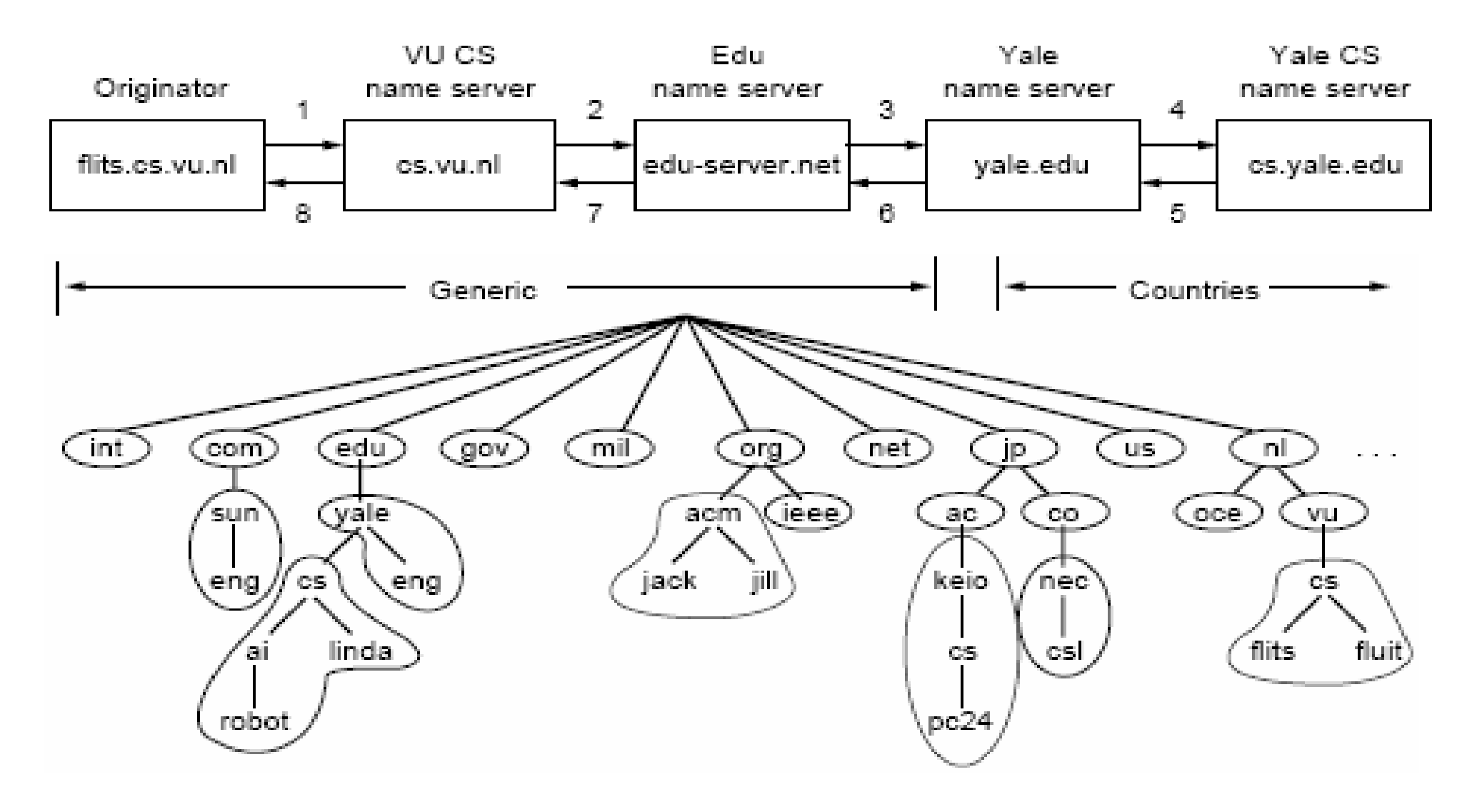

# **Il World Wide Web**

- Il World Wide Web (WWW) è un'architettura software che consente di accedere a documenti collegati tra loro e distribuiti sulle macchine presenti sull'intera rete Internet.
- Il web è nato al CERN di Ginevra nel 1989, dall'esigenza, da parte di migliaia di ricercatori, di condividere i tantissimi documenti necessari alla realizzazione dei complessi esperimenti di Fisica Nucleare ad alta energia.
- Il suo inventore è: Tim Berners-Lee (marzo '89).

**Università degli Studi di Cassino**

C. Marrocco di Cassin

# **WWW: il Lato Client**

Dal punto di vista dell'utente il WWW è:

- – Un'enorme collezione di documenti, chiamati pagine, sparsi per il mondo (Internet).
- –Ogni pagina può contenere puntatori (link) ad altre pagine ovunque presenti nel mondo.
- – Questa nozione di pagine che puntano ad altre pagine viene detta ipertesto.
- – Le stringhe di testo che puntano ad altre pagine sono chiamate iperpuntatori.

#### **WWW: Il Concetto di Ipertesto**

Che cos'è un ipertesto:

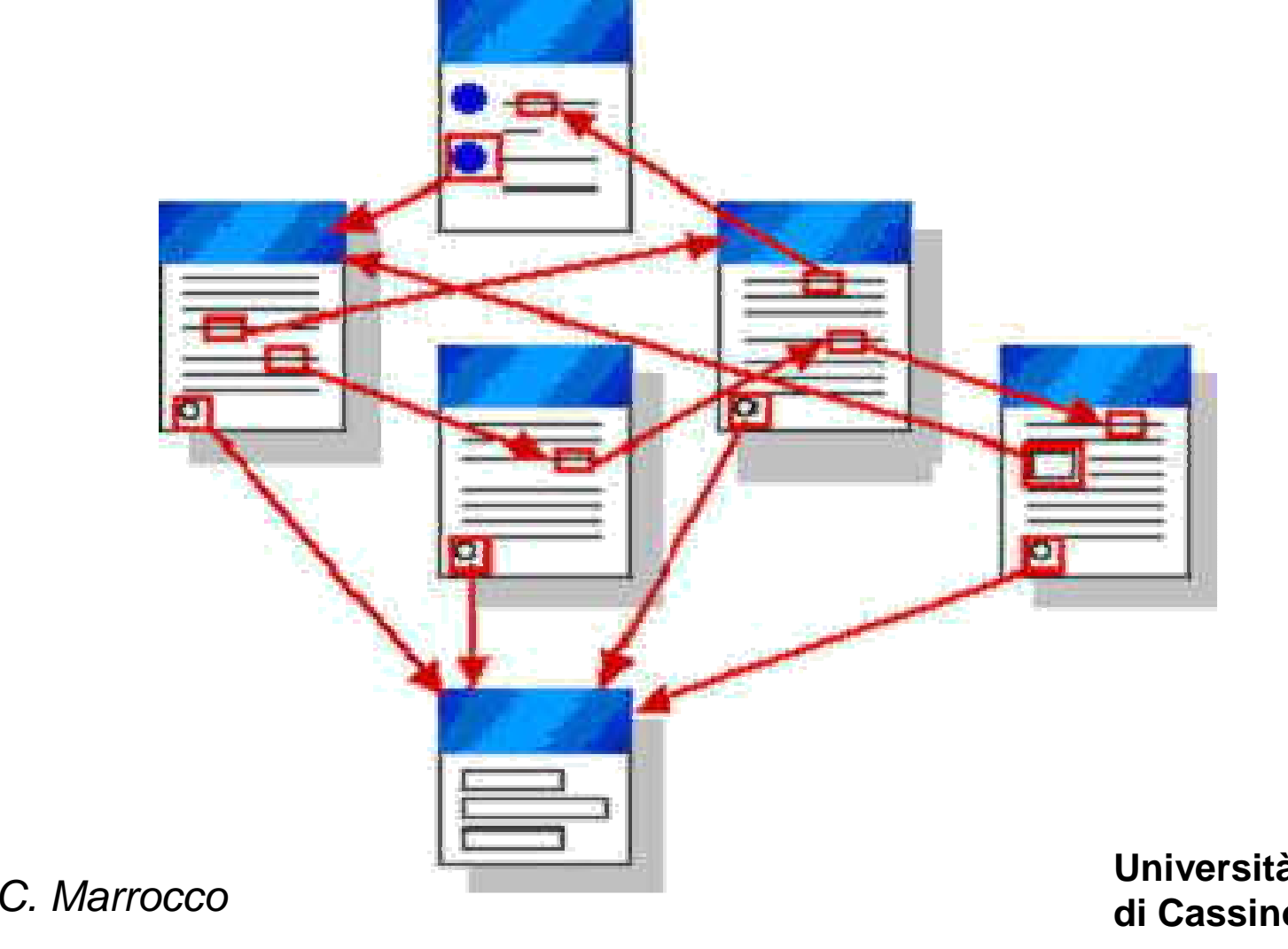

### **WWW: la Realizzazione dell'Ipertesto**

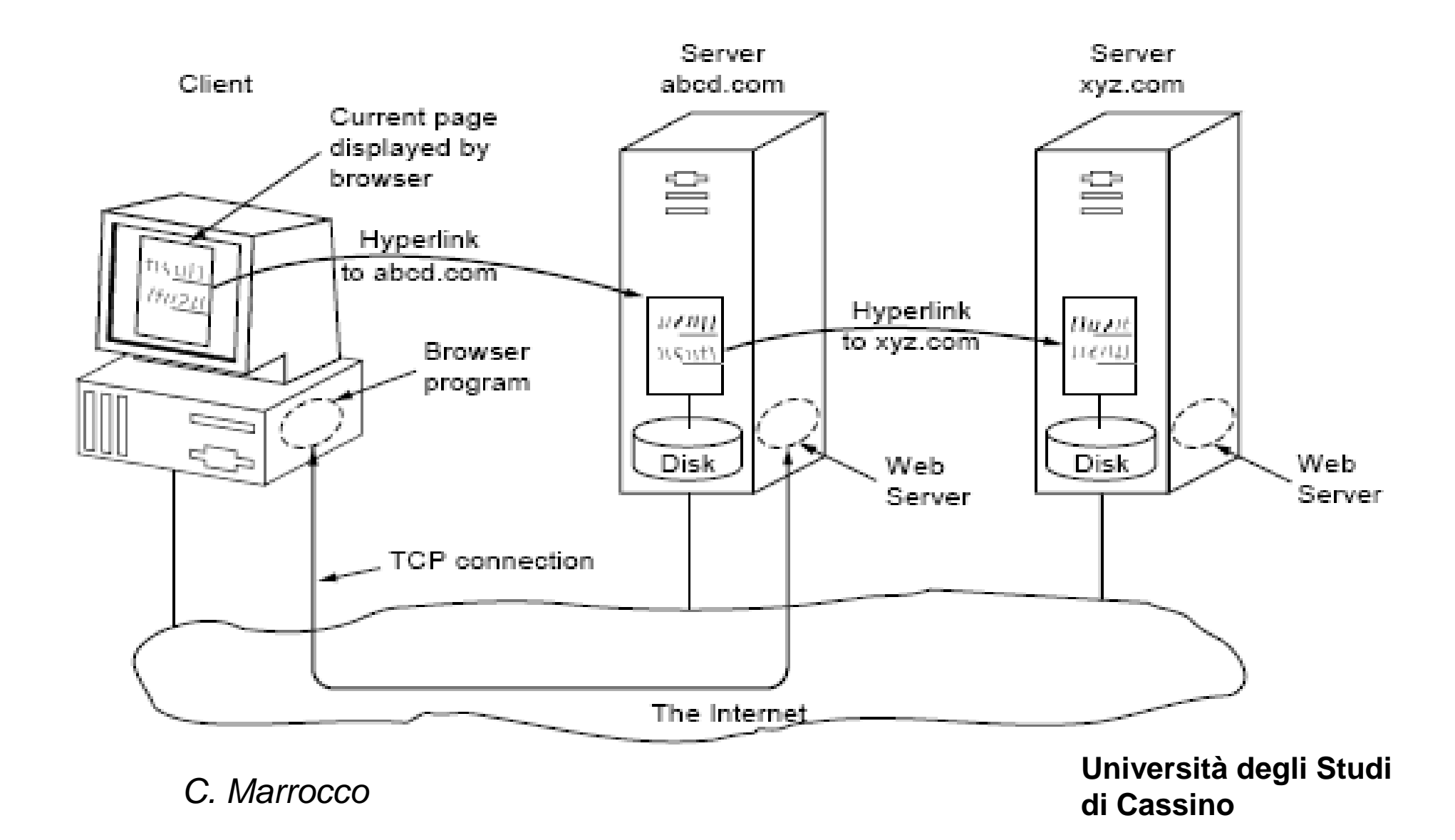

# **WWW: l'Indirizzamento**

- Come sono implementati i puntatori? Ci sono tre problemi da risolvere:
	- –Qual è la pagina richiesta?
	- and the state of the state Dove si trova la pagina?
	- –Come si può accedere alla pagina?
- C'è la necessità di individuare in maniera univoca ogni pagina presente sul WWW.

### **Uniform Resource Locator**

- La soluzione è quella di assegnare ad ogni pagina sul web un Uniform Resource Locator (URL).
- L'URL è un nome di pagina univoco per tutta Internet.
- Un URL è formato da 3 parti:
	- –Il protocollo.
	- –Il nome DNS della macchina che ospita la pagina.
	- –Un nome locale che indica la pagina specifica.

# **Un Esempio di URL**

Un esempio di URL è il seguente:

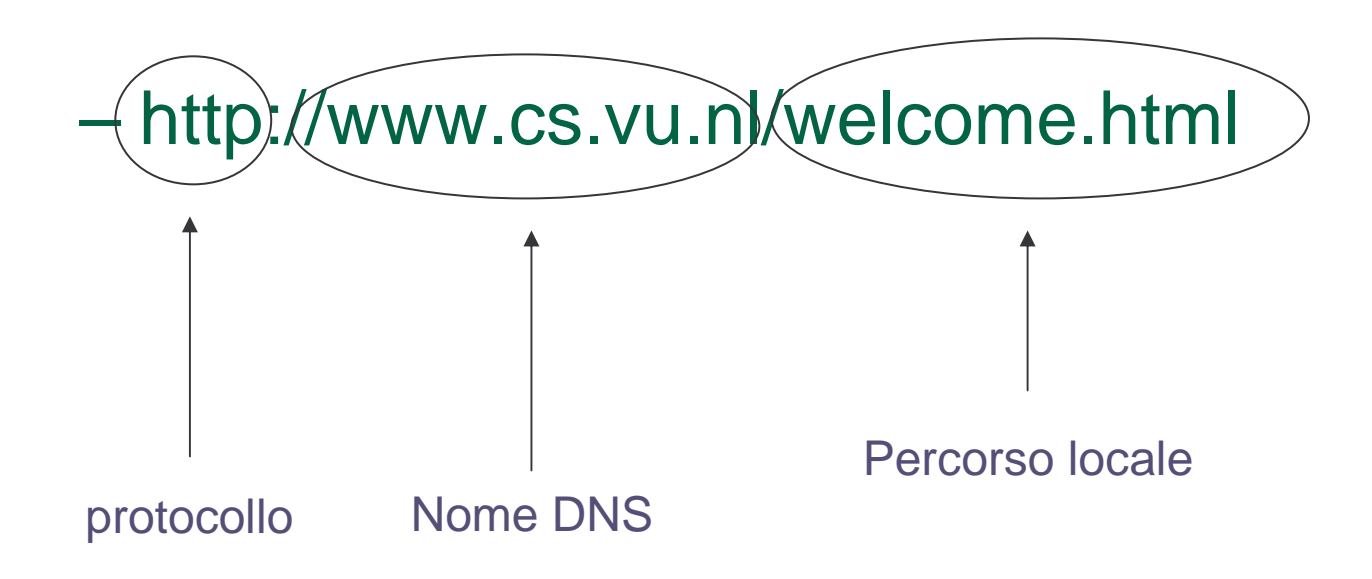

NOTA: Gli URL vengono usati anche dagli altri protocolli.

# **WWW: l'Ipermediale**

- Oggi, l'informazione presente su Internet non è più rappresentata solo da testo, ma anche da immagini, suoni o filmati video.
- Si parla di multimedia.
- Quindi oggi non si parla più di ipertesto ma di ipermedia e questo tipo di documenti vengono chiamati ipermediali.

### **WWW: la Parte Server**

- Ogni sito web, rappresentato da un insieme di pagine, ha un processo server in ascolto sulla porta 80 della sua entità TCP;
- Il processo server attende richieste da processi client presenti su macchine della rete;
- Il protocollo utilizzato da client e server per scambiarsi informazioni è:

#### –**HTTP: Hyper Text Transfer Protocol**

# **WWW: l'Apertura di una Pagina**

L'utente clicca su un oggetto (testo o immagine) che punta alla pagina il cui nome URL è

–http://www.w3.org./hypertext/WWW/TheProject.html

Cosa Succede?:

- –Il browser(client) chiede al DNS l'indirizzo www.w3.org
- –Il DNS risponde con 18.23.0.23
- –Il browser si connette alla porta 80 di 18.23.0.23
- –Il browser invia il comando GET/hypertext/WWW/TheProject.html
- –Il server HTTP invia il file TheProject.html
- –Si rilascia la connessione TCP.

C. Marrocco di Cassin

# **WWW: l'Apertura di una Pagina**

- Una volta ottenuta la pagina, il browser ne interpreta il contenuto del file TheProject.html
- Il file contiene del codice HTML (Hyper Text Mark Up Language).
- Questo linguaggio è definito in maniera tale da consentire la corretta visualizzazione grafica dell'informazione contenuta nella pagina richiesta.

# **Il protocollo FTP**

Il File Transfer Protocol (FTP) è un particolare protocollo Internet che consente di accedere (scaricare) ai file presenti sulle macchine. I files vengono scaricati uno per volta. Essa presenta due modalità:

- –Senza autenticazione (Anonymous).
- –Con autenticazione (Username <sup>e</sup> password).

### **Il protocollo FTP**

#### L'accesso via FTP può essere fatto con il browser:

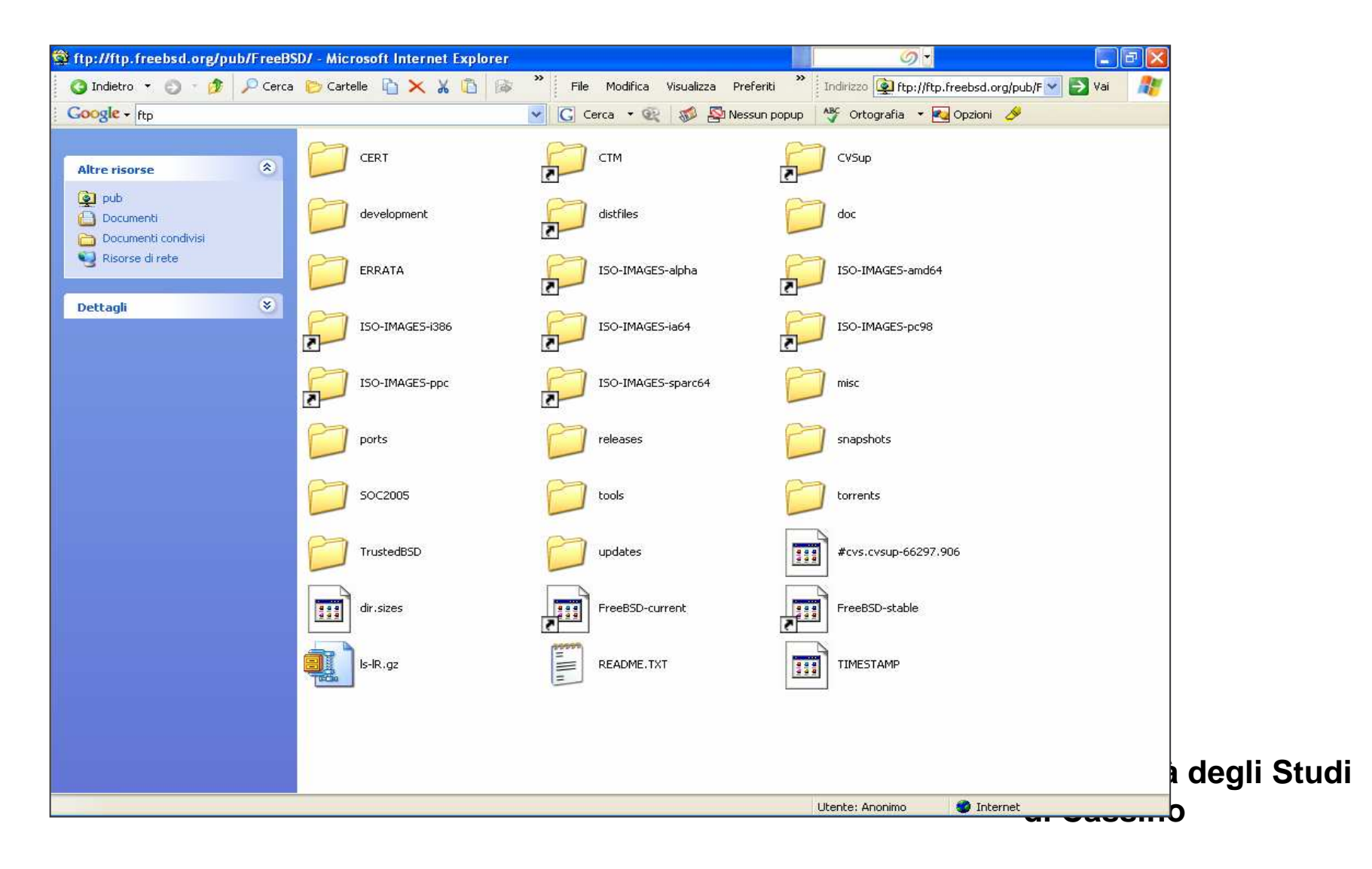

### **Il protocollo FTP**

L'accesso via FTP può essere fatto con uno specifico programma a linea di comando:

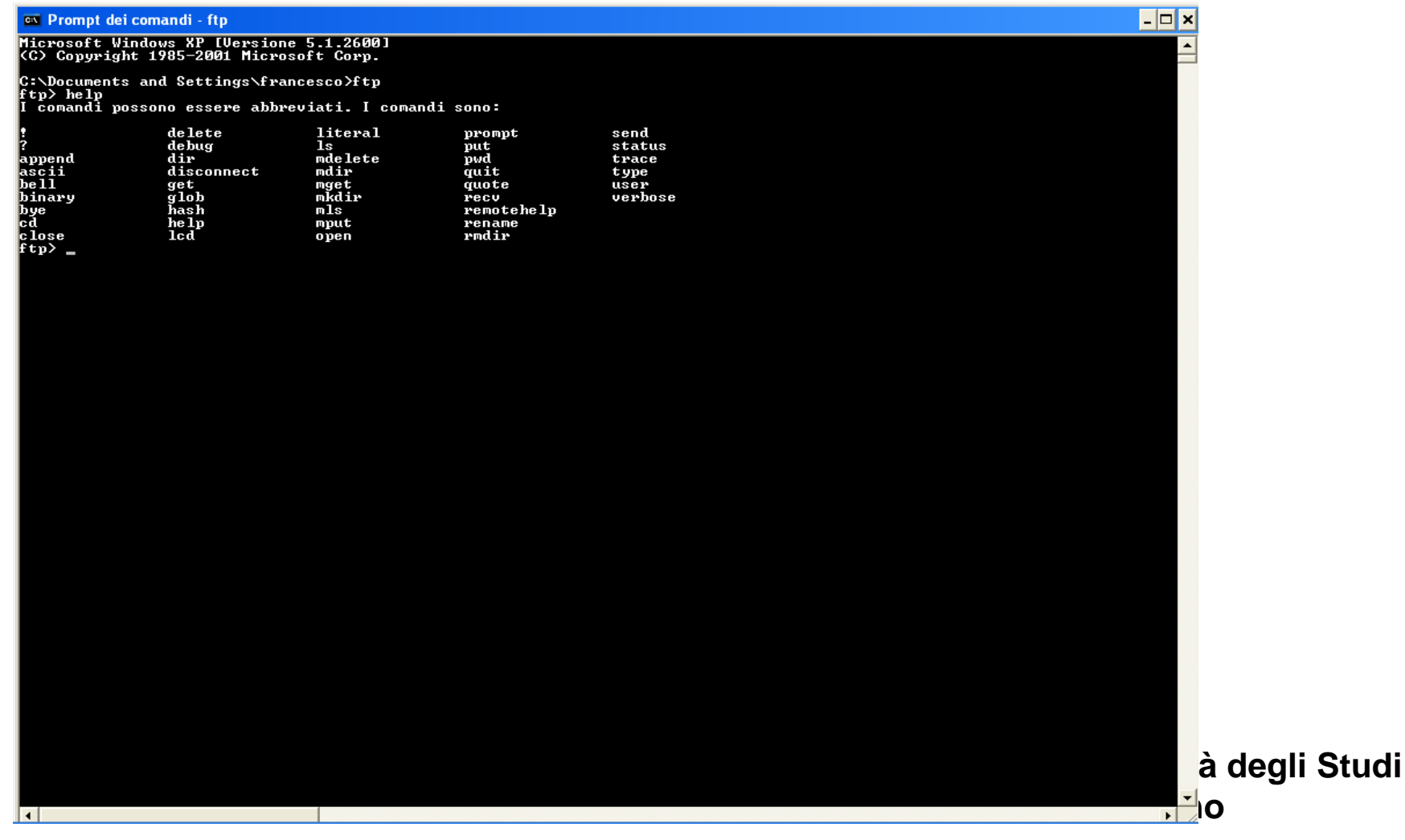

#### **Telnet e SSH**

Telnet è un protocollo di rete che era molto utilizzato per fornire un supporto bidirezionale e byte-oriented per le comunicazioni.

E' solitamente utilizzato per fornire all'utente sessioni di loginremoto di tipo linea di comando tra host su Internet.

SSH (Secure SHell) è un protocollo che permette di stabilire una sessione remota cifrata ad interfaccia a linea di comando con un altro host.

ll client SSH ha un'interfaccia simile a quella di Telnet, ma l'intera comunicazione (ovvero sia l'autenticazione che la sessione di lavoro) avviene in maniera cifrata.

SSH è molto usato per l'amministrazione remota di sistemi Unix <sup>e</sup> di dispositivi di rete.

C. Marrocco di Cassin

# **Il protocollo DHCP**

Il DHCP (Dynamic Host Configuration Protocol) è il protocollo usato per assegnare gli indirizzi IP ai calcolatori di una rete.

In una rete ogni calcolatore ha bisogno di un indirizzo IP in modo tale che appartenga alla sottorete a cui è collegato e che sia univoco.

Il compito di assegnare manualmente gli indirizzi IP ai calcolatori comporta un rilevante onere per gli amministratori di rete.

DHCP viene utilizzato soprattutto in reti locali, in particolare su Ethernet. In altri contesti, funzioni simili sono svolte all'interno di PPP.

C. Marrocco di Cassin

### **La Posta Elettronica**

- Il primo sistema di posta elettronica consisteva in semplici protocolli di trasferimento file, con la convenzione che la prima linea contenesse l'indirizzo del destinatario.
- Non era possibile inviare in maniera semplice immagini o audio.
- I moderni sistemi di posta elettronica sono costituiti da due sottosistemi:
	- –Agenti utente.
	- –Agenti di trasferimento messaggi.
- I primi si occupano della preparazione del messaggio, mentre i secondi del suo trasferimento.

C. Marrocco di Cassin

# **Il formato dei messaggi**

Oggi i messaggi di posta elettronica sono preparati secondo il formato:

and the state of the Multipurpose Internet Mail Extensions (MIME)

Questo protocollo prevede l'intestazione e il corpo del messaggio.

Il corpo del messaggio può essere di vari tipi:

- and the state of the Testo.
- **Links of the Company** Jpeg, Mpeg.
- and the state of the Binario in genere.

# **SMTP**

- Simple Mail Transfer Protocol (SMTP) è un protocollo che consente il trasferimento di messaggi tra le macchine in rete.
- Sui server di posta elettronica è in ascolto un demone (processo server) che aspetta l'invio di messaggi.
- E' un protocollo relativamente semplice, testuale, nel quale vengono specificati uno o più destinatari di un messaggio e verificata la loro esistenza, poi il messaggio viene trasferito.
- L'SMTP è un protocollo che permette soltanto di inviare messaggi di posta, ma non di richiederli ad un server: per fare questo il client di posta deve usare altri protocolli.

# **POP**

- Post Office Protocol (POP3) è un protocollo che consente di recuperare la posta presente su una casella di posta elettronicaremota e memorizzarla sulla macchina locale dell'utente.
- Permette, mediante autenticazione, l'accesso ad un account di posta elettronica presente su di un host per scaricare le e-mail del relativo account.
- I messaggi di posta elettronica, per essere letti, devono essere scaricati sul computer anche se è possibile lasciarne una copia sull'host.
- POP3 non prevede alcun tipo di cifratura, quindi le password utilizzate per l'autenticazione fra server e client passano in chiaro.

### **IMAP**

- IMAP (Internet Message Access Protocol) è un protocollo di comunicazione per la ricezione di e-mail.
- IMAP è principalmente utilizzato nelle grandi network come università o aziende, dove un utente cambia spesso postazione.
- Differenze col POP3:
	- Accesso alla posta sia online che offline.
	- Più utenti possono utilizzare la stessa casella di posta.
	- Accesso a molteplici caselle di posta sul server.
	- $-$  Possibilità di fare ricerche sul server.
	- $-$  Supporto all'accesso a singole parti MIME di un messaggio.
	- Password criptate.

C. Marrocco di Cassin